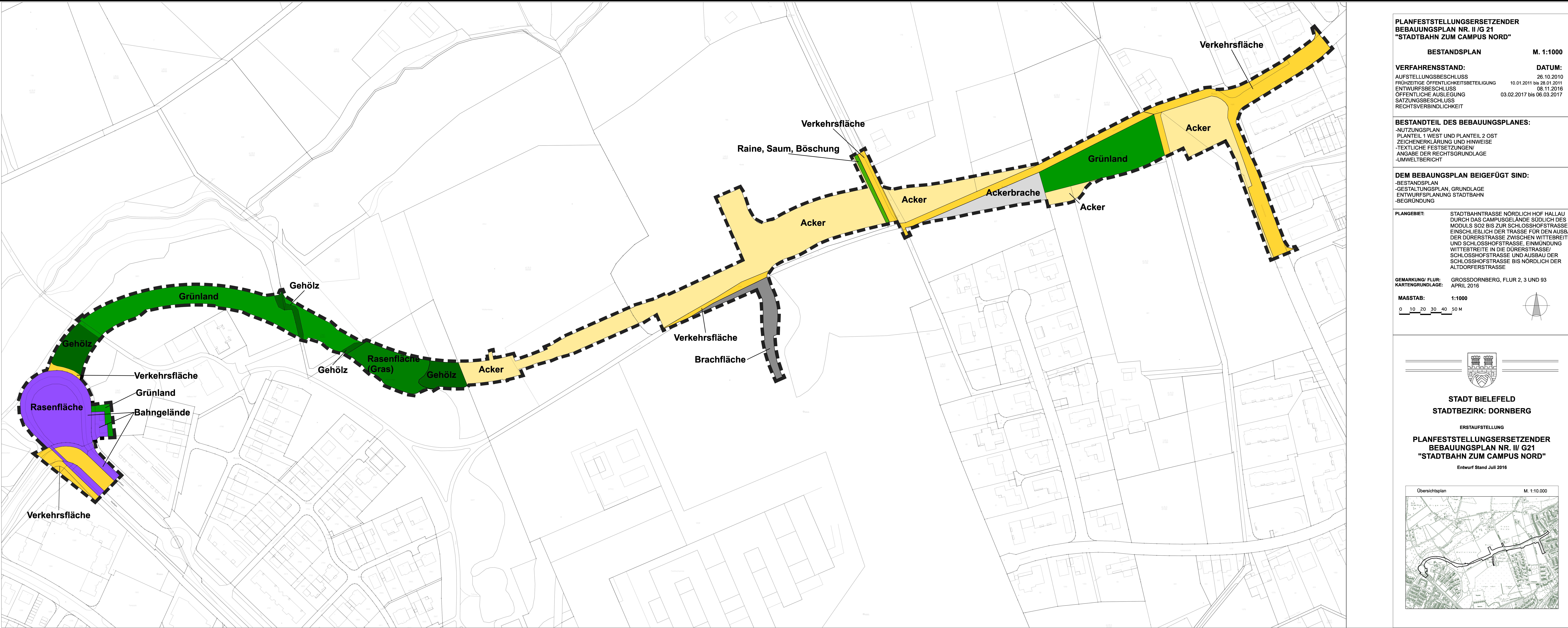

26.10.2010 08.11.2016

DURCH DAS CAMPUSGELÄNDE SÜDLICH DES MODULS SO2 BIS ZUR SCHLOSSHOFSTRASSE EINSCHLIEßLICH DER TRASSE FÜR DEN AUSBAU DER DÜRERSTRASSE ZWISCHEN WITTEBREITE UND SCHLOSSHOFSTRASSE, EINMÜNDUNG SCHLOSSHOFSTRASSE UND AUSBAU DER SCHLOSSHOFSTRASSE BIS NÖRDLICH DER<br>ALTDORFERSTRASSE

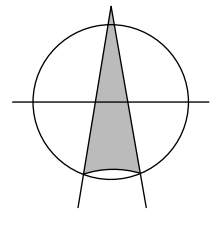